#### **CS162 Operating Systems and Systems Programming Lecture 15 Chord, Network Protocols**

March 14, 2012 nthony D. Joseph and Ion Stoica http://inst.eecs.berkeley.edu/~cs162

## **Recap: Scaling Up Directory**

- Challenge:
	- Directory contains a number of entries equal to number of (key, value) tuples in the system
	- Can be tens or hundreds of billions of entries in the system!
- Solution: **consistent hashing**
- Associate to each node a unique *id* in an *uni*dimensional space 0..2m-1
	- Partition this space across *M* machines
	- Assume keys are in same uni-dimensional space
	- Each (Key, Value) is stored at the node with the smallest ID larger than Key

#### **Recap: Key to Node Mapping Example**

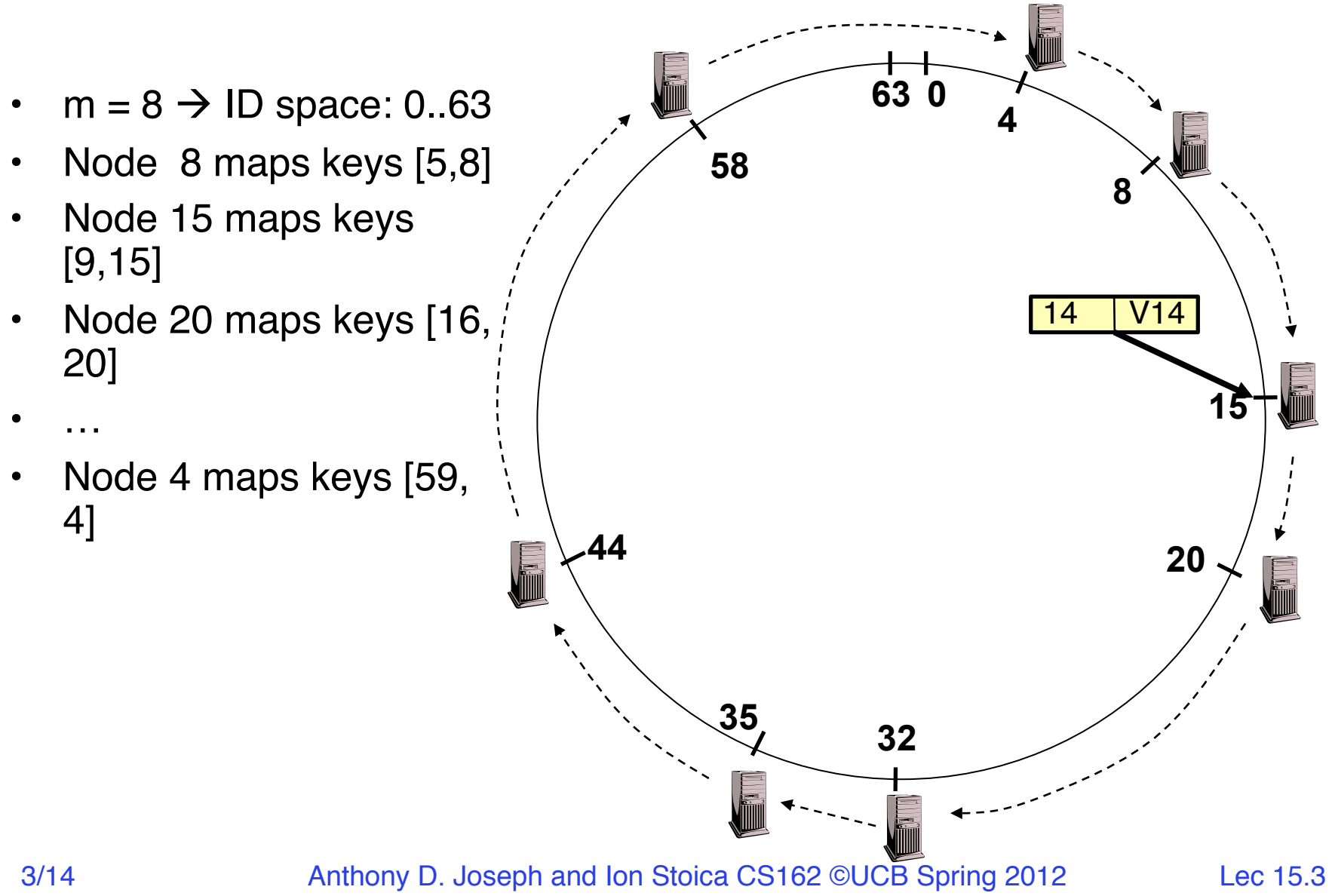

#### **Recap: Scaling Up Directory**

- With consistent hashing, directory contains only a number of entries equal to number of nodes
	- Much smaller than number of tuples
- Next challenge: every query still needs to contact the directory
- Solution: distributed directory (a.k.a. lookup) service:
	- Given a **key**, find the **node** storing that key
- Key idea: route request from node to node until reaching the node storing the request's key
- Key advantage: totally distributed
	- No point of failure; no hot spot

#### **Chord: Distributed Lookup (Directory) Service**

- Key design decision
	- Decouple correctness from efficiency
- Properties
	- Each node needs to know about O(log(*M*)), where *M* is the total number of nodes
	- Guarantees that a tuple is found in O(log(*M*)) steps
- Many other lookup services: CAN, Tapestry, Pastry, Kademlia, …

## **Lookup**

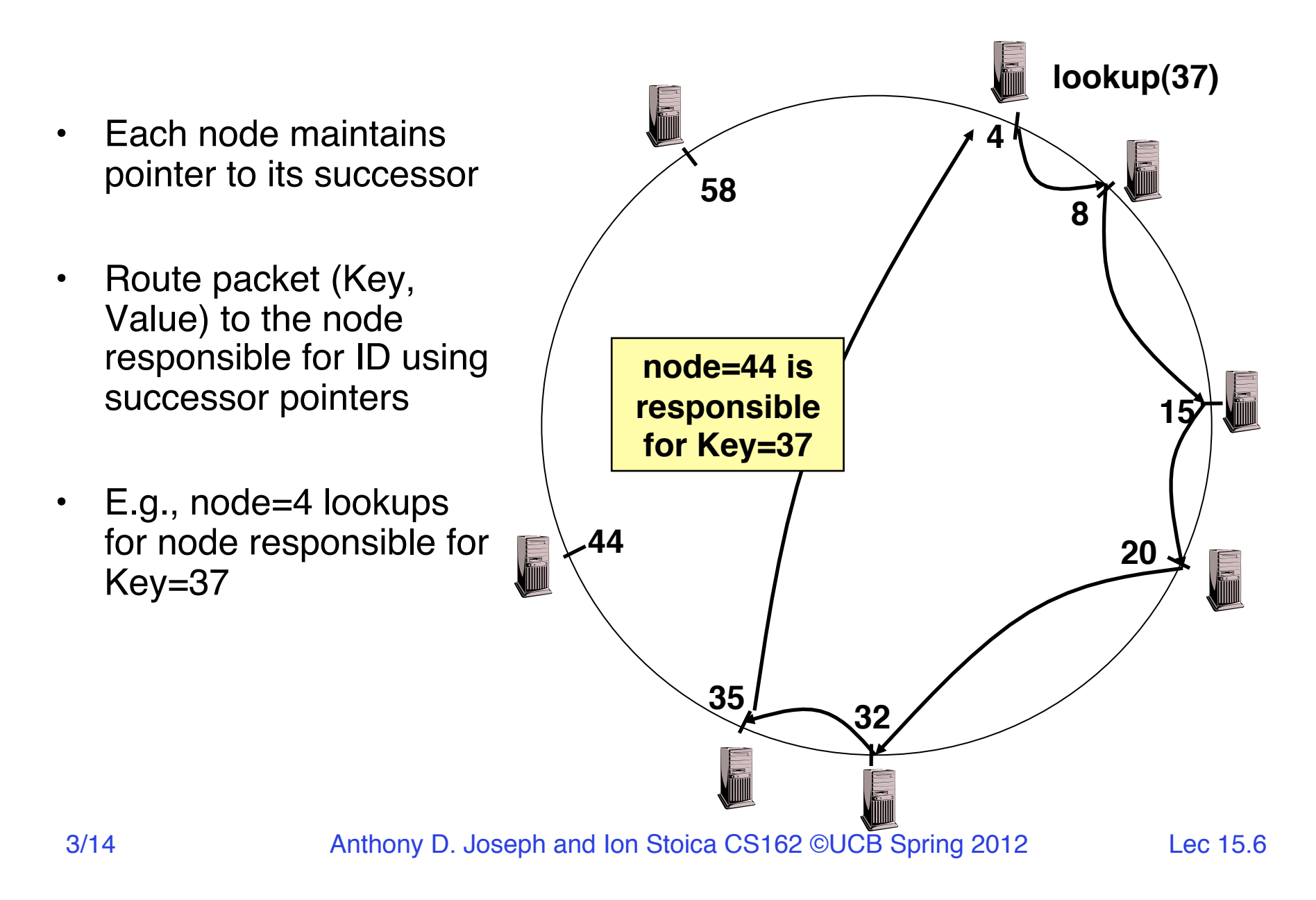

#### **Stabilization Procedure**

• Periodic operation performed by each node n to maintain its successor when new nodes join the system

```
n.stabilize()
  x = succ.pred;
\; if (x \in (n, succ))
     succ = x; // if x better successor, update 
  succ.notify(n); // n tells successor about itself 
n.notify(n')
if (pred = nil or n \in (pred, n))
     pred = n'; // if n' is better predecessor, update
```
## **Joining Operation**

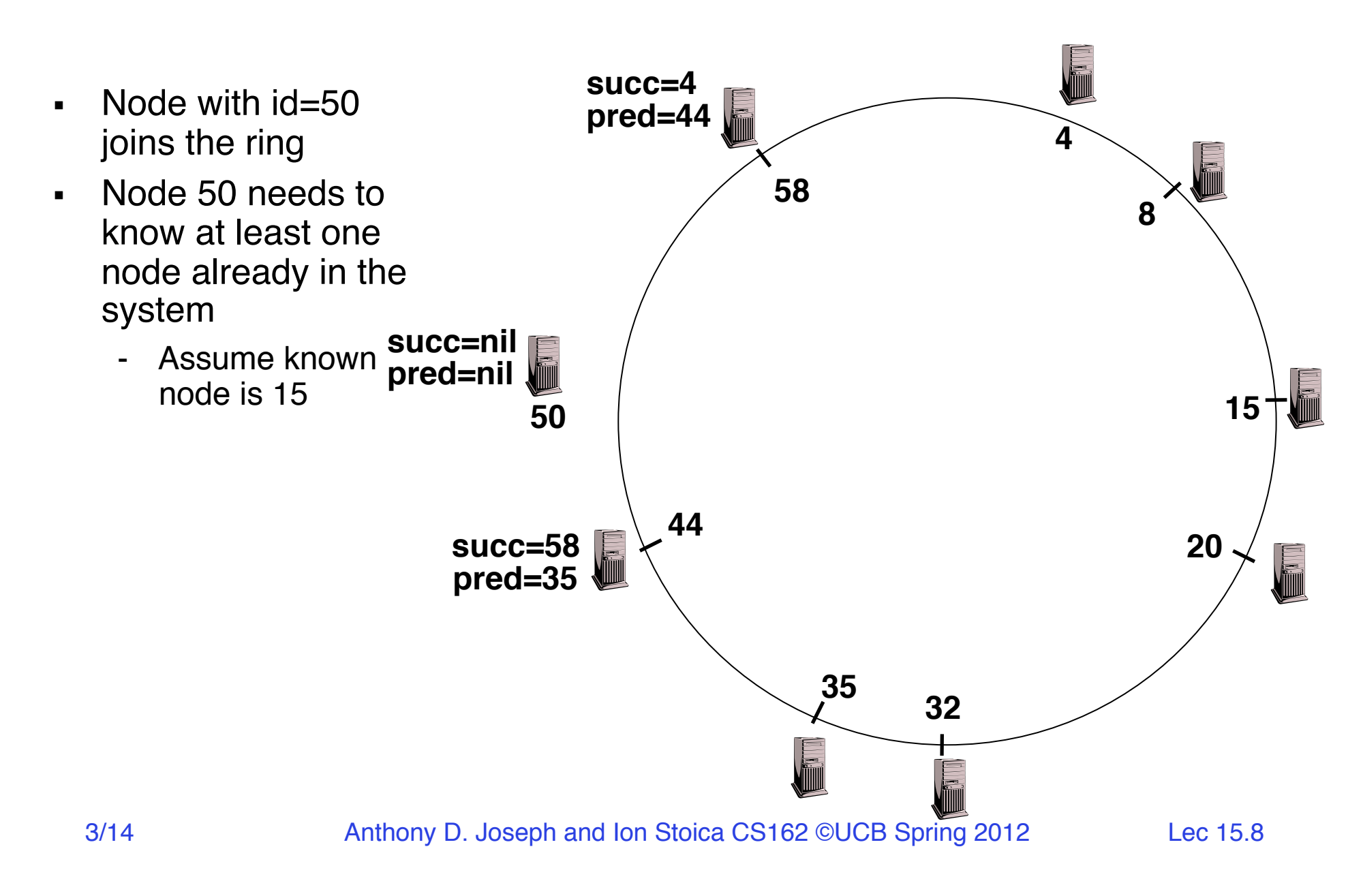

## **Joining Operation**

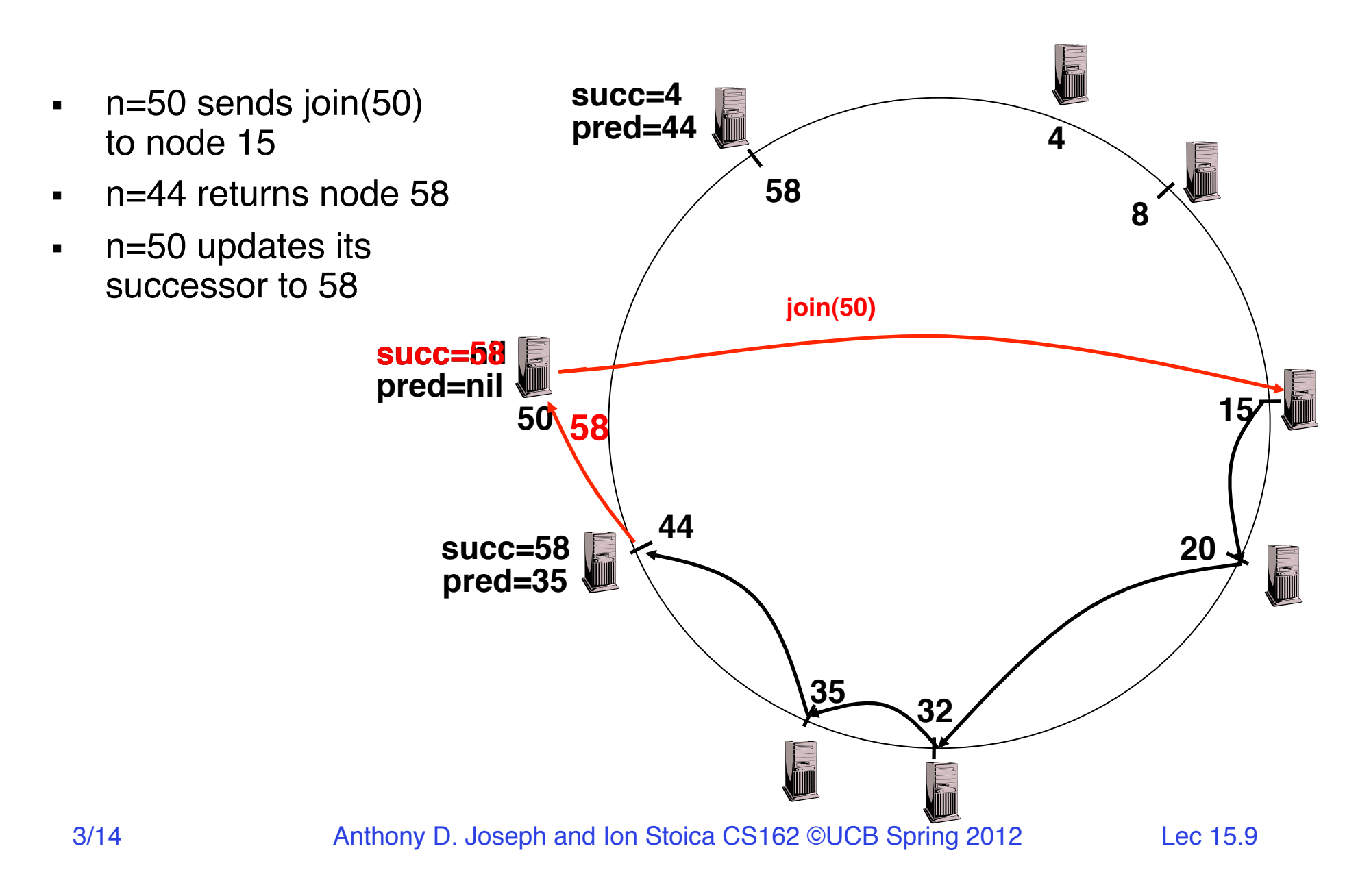

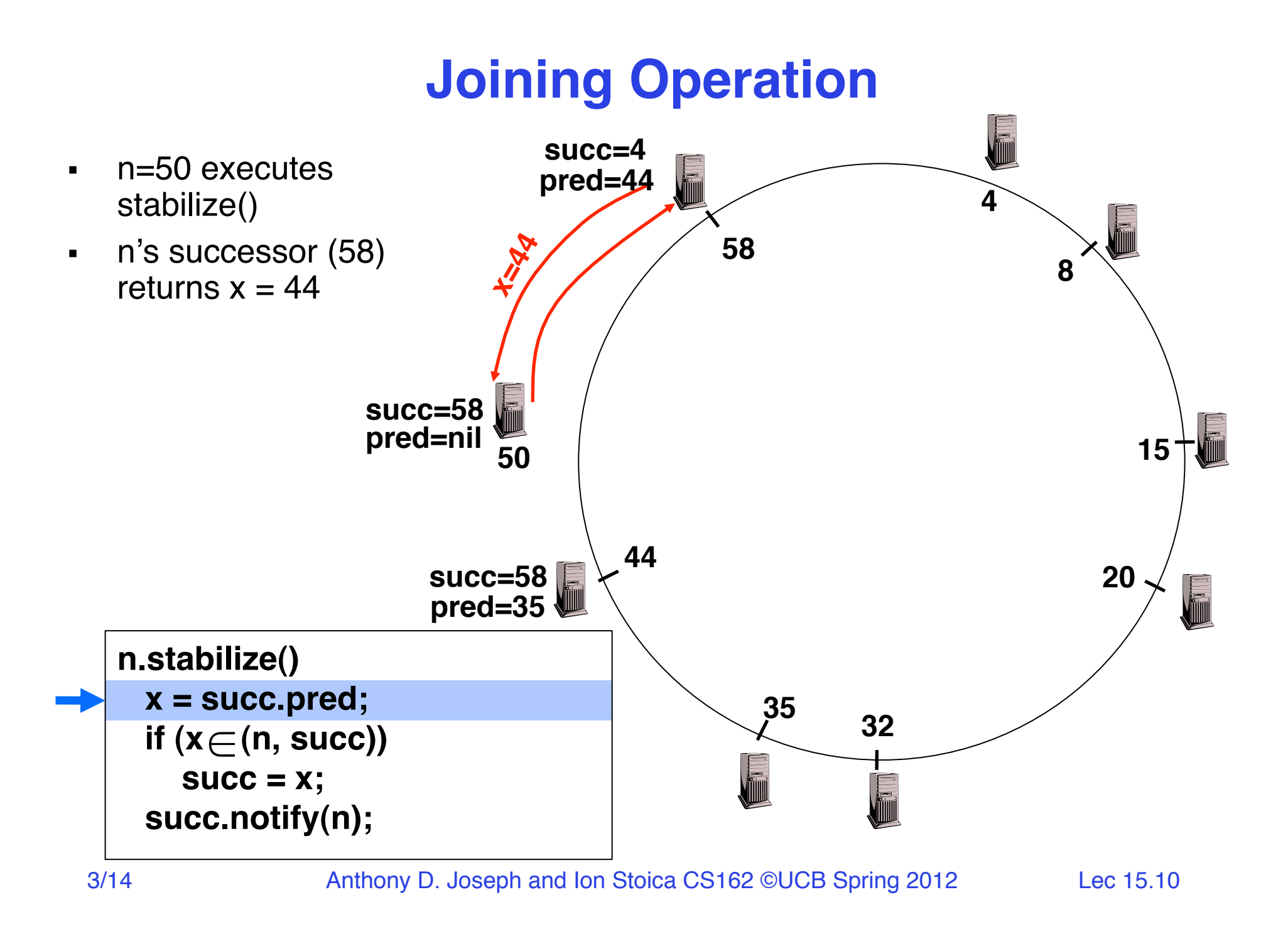

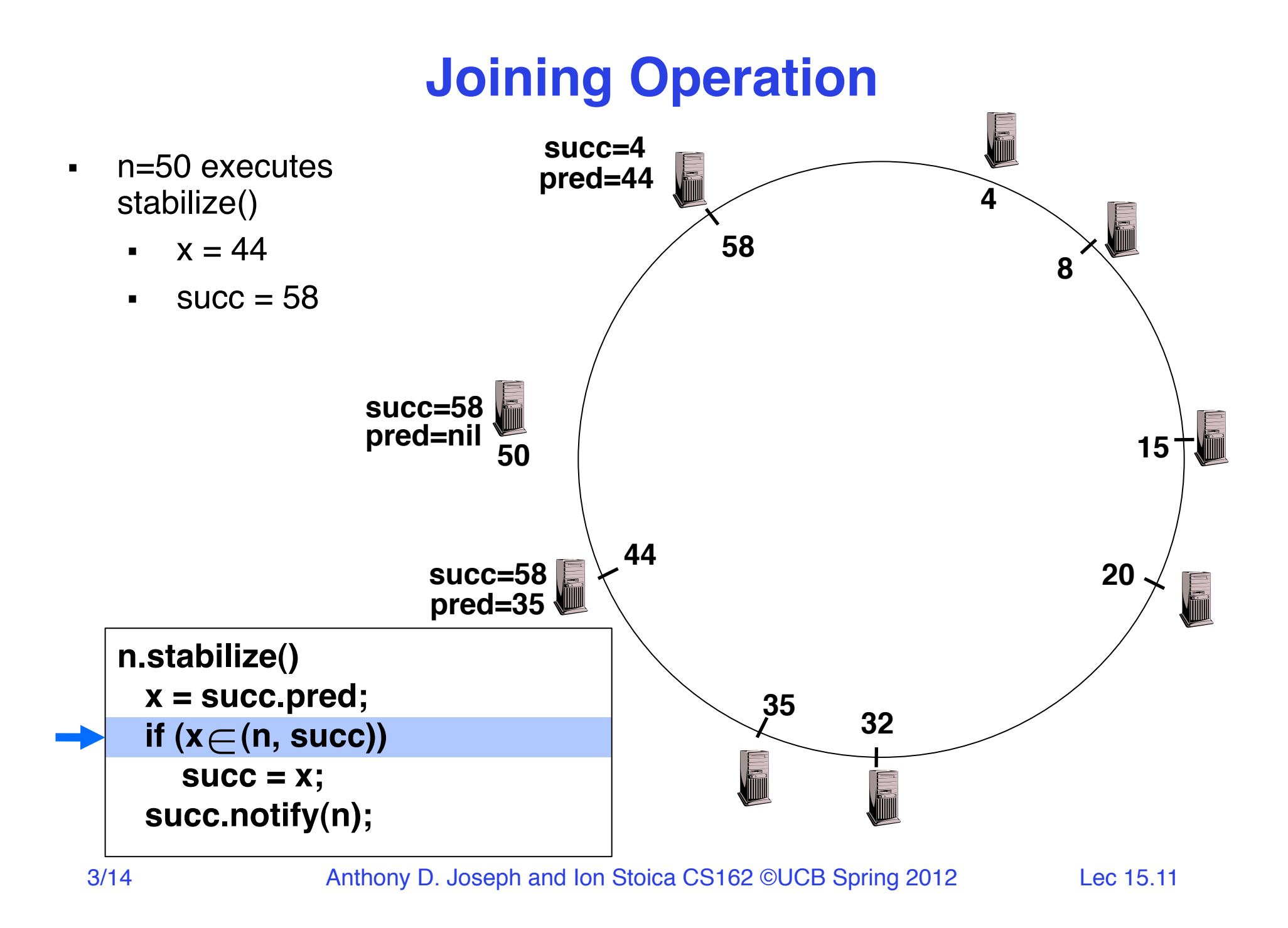

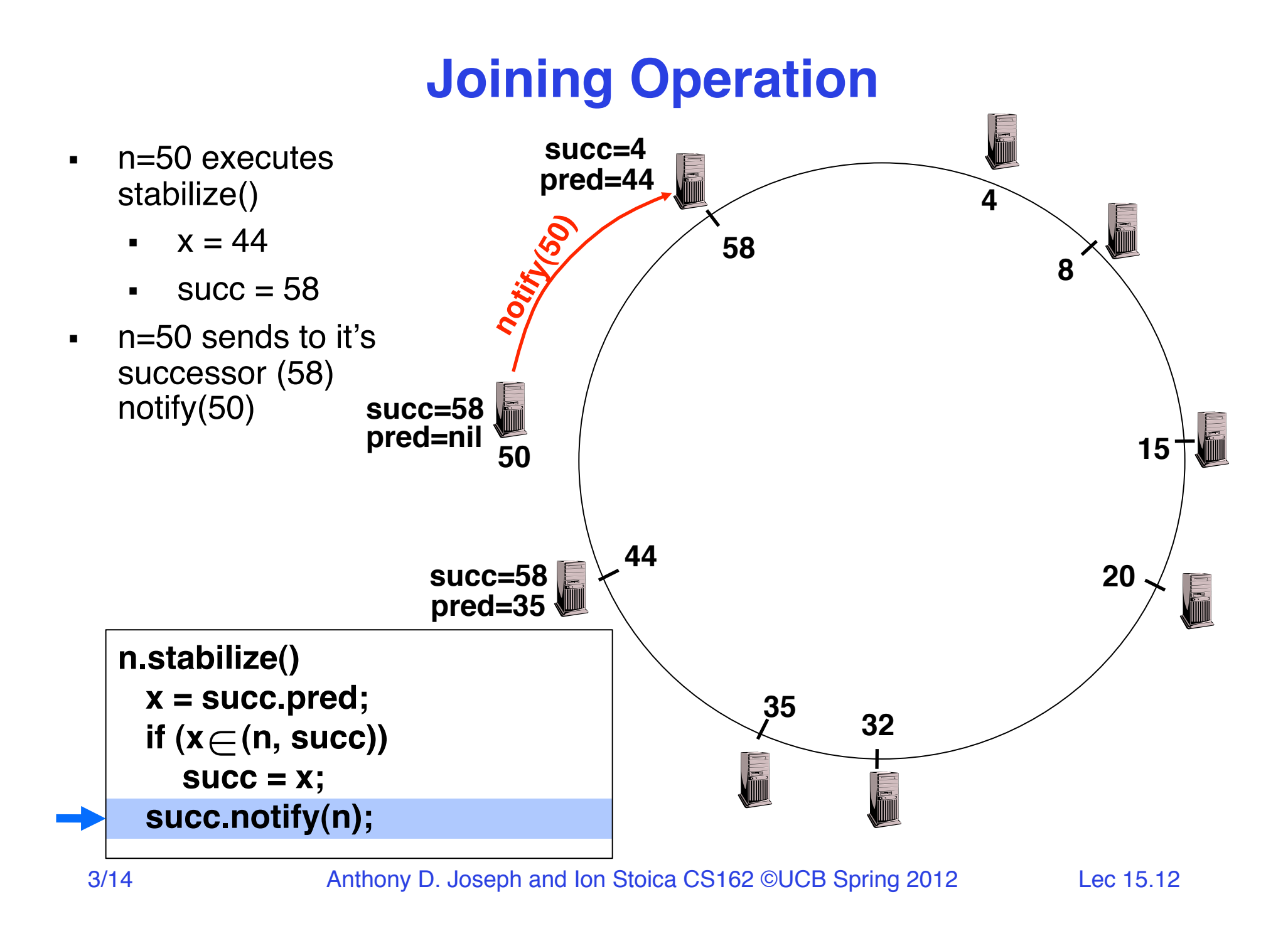

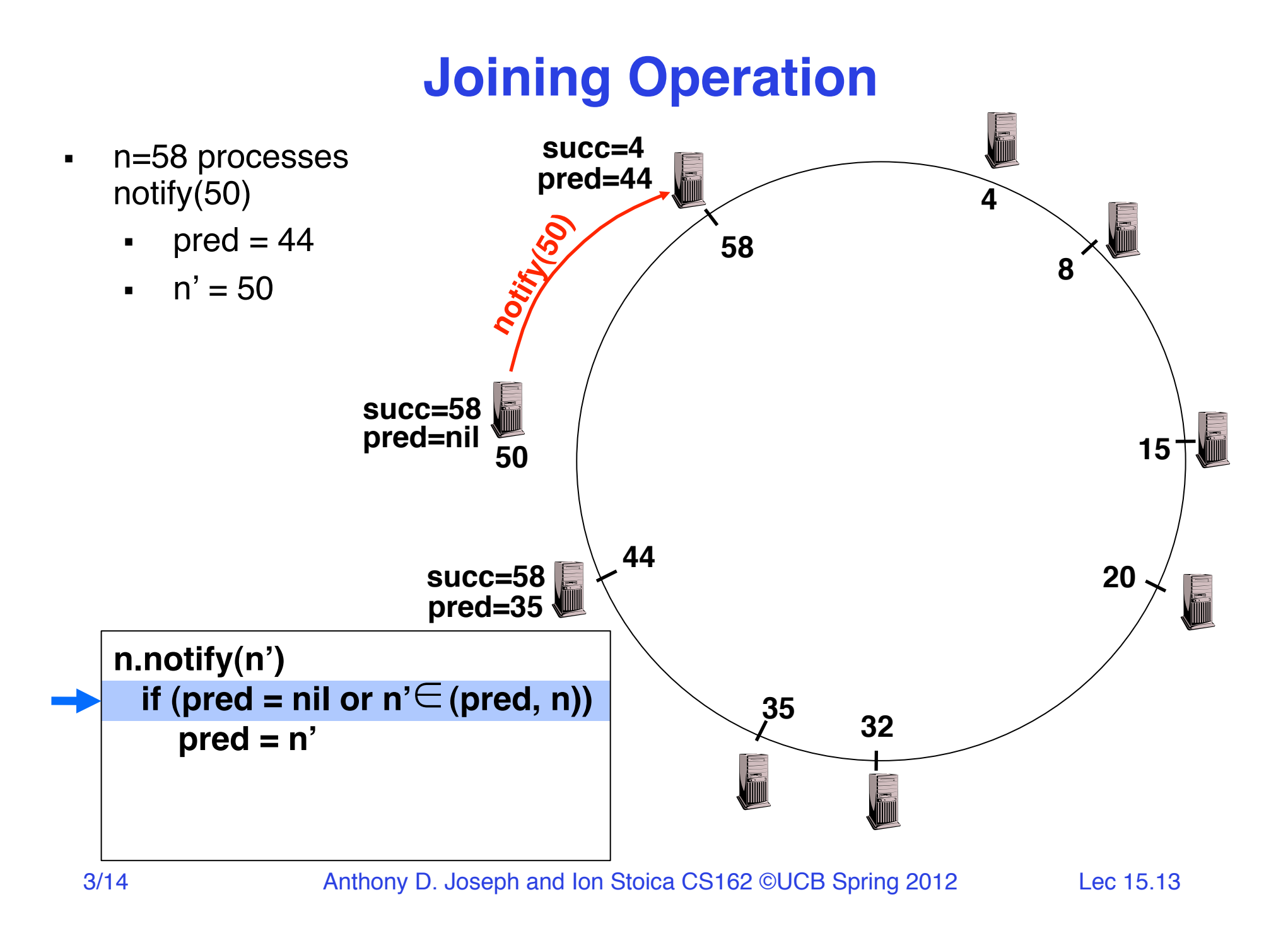

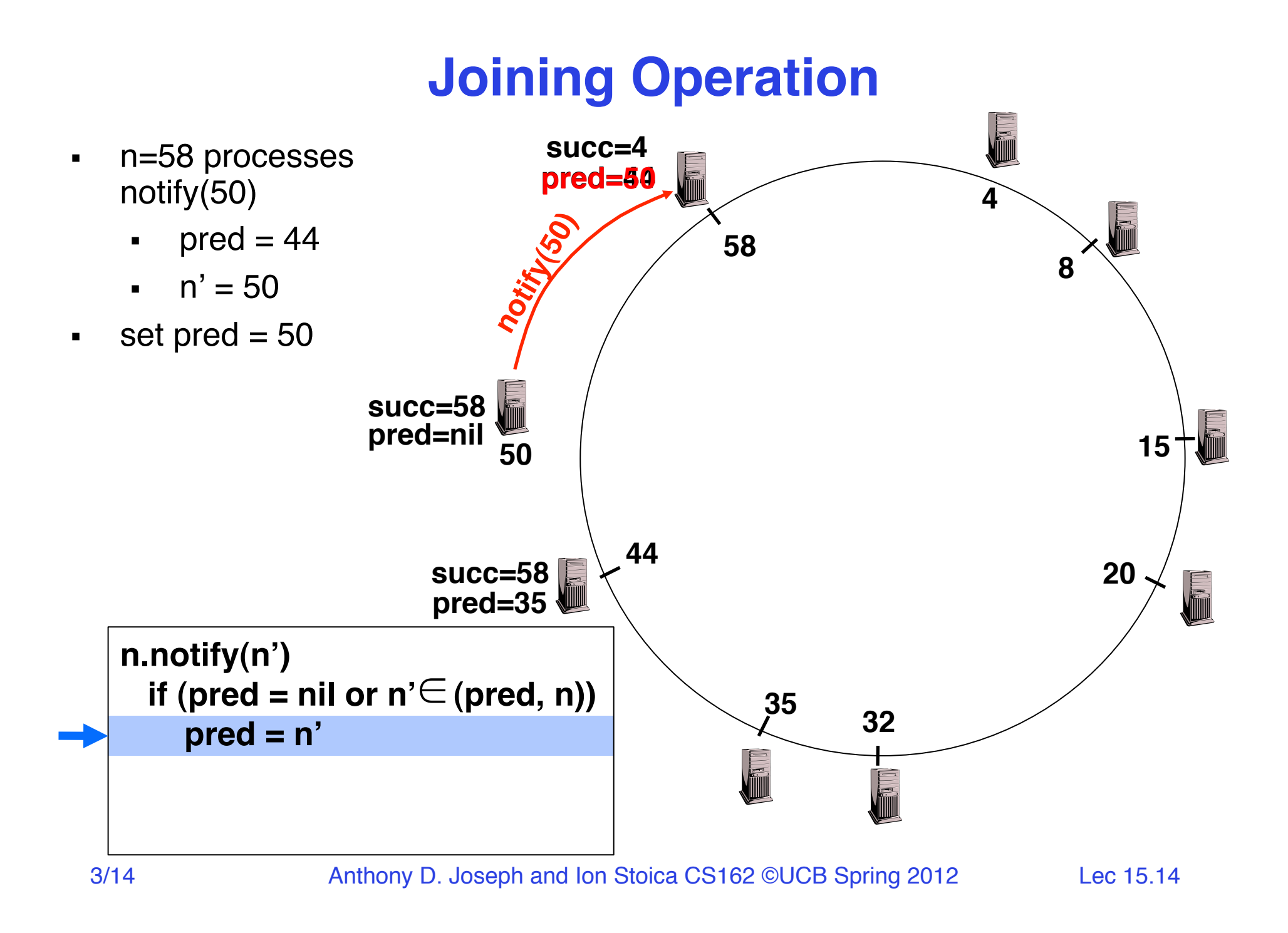

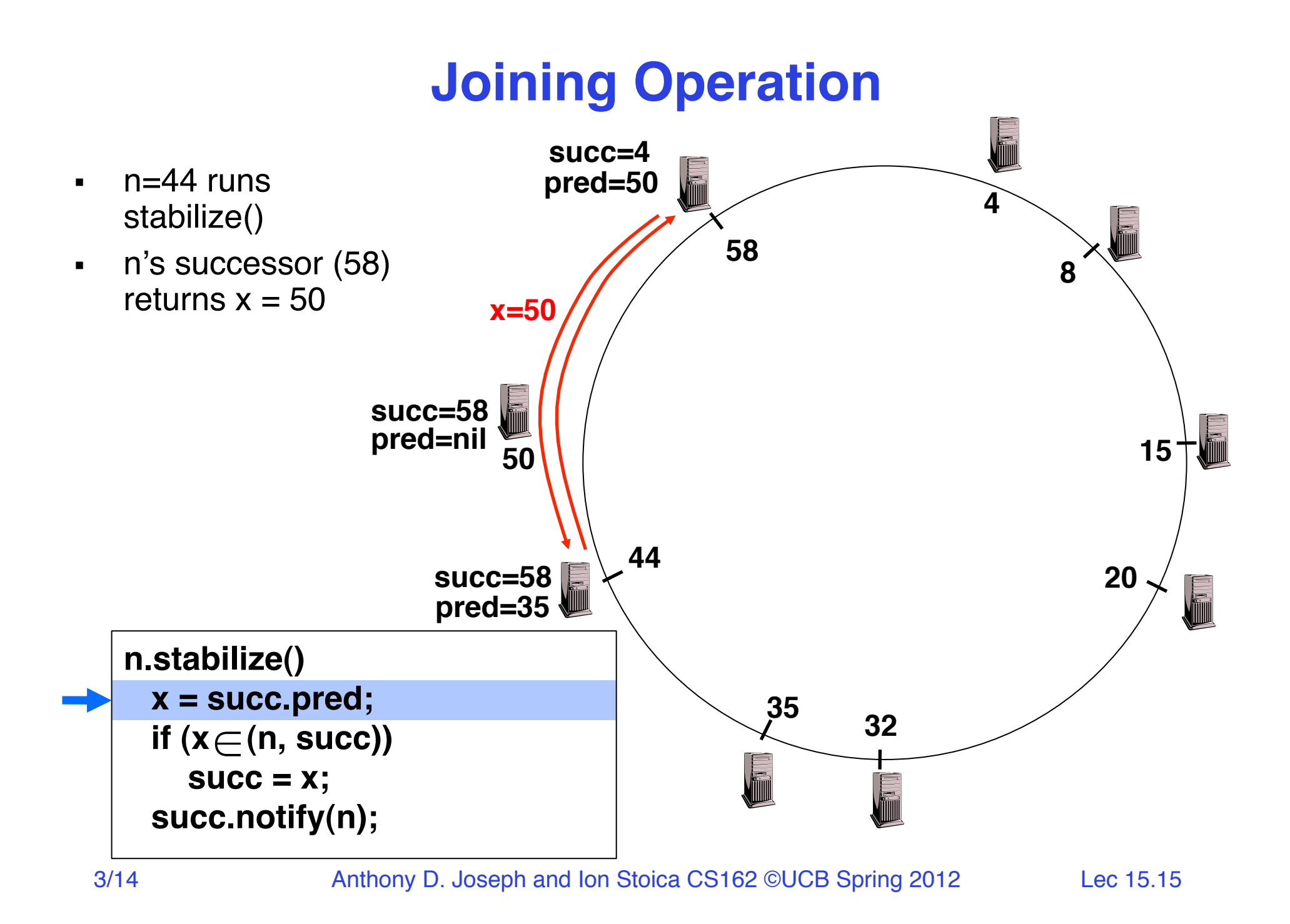

![](_page_15_Figure_0.jpeg)

![](_page_16_Figure_0.jpeg)

![](_page_17_Figure_0.jpeg)

![](_page_18_Figure_0.jpeg)

![](_page_19_Figure_0.jpeg)

## **Joining Operation (cont'd)**

![](_page_20_Figure_1.jpeg)

#### **Achieving Efficiency:** *finger tables*

![](_page_21_Figure_1.jpeg)

*i*th entry at peer with id *n* is first peer with id  $\geq n + 2^{i} \pmod{2^m}$ 

#### **Achieving Fault Tolerance for Lookup Service**

- To improve robustness each node maintains the  $k > 1$ ) immediate successors instead of only one successor
- In the pred() reply message, node A can send its k-1 successors to its predecessor B
- Upon receiving pred() message, B can update its successor list by concatenating the successor list received from A with its own list
- If  $k = log(M)$ , lookup operation works with high probability even if half of nodes fail, where M is number of nodes in the system

#### **Storage Fault Tolerance**

![](_page_23_Figure_1.jpeg)

#### **Storage Fault Tolerance**

- If node 15 fails, no reconfiguration needed
	- Still have two replicas
	- All lookups will be correctly routed
- Will need to add a new replica on node 35

![](_page_24_Figure_5.jpeg)

![](_page_25_Figure_0.jpeg)

#### **Conclusions: Key Value Store**

- Very large scale storage systems
- Two operations
	- put(key, value)
	- $-$  value = get(key)
- Challenges
	- Fault Tolerance  $\rightarrow$  replication
	- $-$  Scalability  $\rightarrow$  serve get()'s in parallel; replicate/cache hot tuples
	- $\sim$  Consistency  $\rightarrow$  quorum consensus to improve put() performance

#### **Conclusions: Chord**

- Highly scalable distributed lookup protocol
- Each node needs to know about O(log(*M*)), where *m* is the total number of nodes
- Guarantees that a tuple is found in O(log(*M*)) steps
- Highly resilient: works with high probability even if half of nodes fail

#### **Project 3 (Single Node K/V Store) You are expected to learn**

- Networking concepts
- Using synchronization primitives
- How to use threading in Java
- Cache replacement policies
- Message formats (XML)
- Using EC2

#### **Project 3 Parts**

- Set up EC2 + Simple network echo program
- XML Parsing and data marshalling
- Create a client for request generation
- Implement a ThreadPool
- Create an LRU Cache
- Putting it all together: Create a K/V Server with caching and asynchronous data servicing

#### **5min Break**

#### **Networking: This Lecture's Goals**

- What is a protocol?
- Layering

#### **Many slides generated from my lecture notes by Vern Paxson, and Scott Shenker.**

3/14 Anthony D. Joseph and Ion Stoica CS162 ©UCB Spring 2012 Lec 15.32

#### **What Is A Protocol?**

- A protocol is an agreement on how to communicate
- Includes
	- Syntax: how a communication is specified & structured
		- » Format, order messages are sent and received
	- Semantics: what a communication means
		- » Actions taken when transmitting, receiving, or when a timer expires

#### **Examples of Protocols in Human Interactions**

#### **Telephone**

- 1. (Pick up / open up the phone.)
- 2. Listen for a dial tone / see that you have service.
- 3. Dial
- 4. Should hear ringing …
- 5. Callee: "Hello?"
- 6. Caller: "Hi, it' s Alice …." Or: "Hi, it 's me" (← what' s *that* about?)
- 7. Caller: "Hey, do you think … blah blah blah …" **pause**
- 8. Callee: "Yeah, blah blah blah …" **pause**
- 9. Caller: Bye
- 10. Callee: Bye
- 11. Hang up

#### **Examples of Protocols in Human Interactions**

- Asking a question
	- 1. Raise your hand.
	- 2. Wait to be called on.
	- 3. Or: wait for speaker to **pause** and vocalize

#### **End System: Computer on the ʻNet**

![](_page_35_Picture_1.jpeg)

#### **Clients and Servers**

- Client program
	- Running on end host
	- Requests service
	- E.g., Web browser

![](_page_36_Figure_5.jpeg)

#### **Clients and Servers**

- Client program
	- Running on end host
	- Requests service
	- E.g., Web browser
- Server program
	- Running on end host
	- Provides service
	- E.g., Web server

![](_page_37_Figure_9.jpeg)

3/14 Anthony D. Joseph and Ion Stoica CS162 ©UCB Spring 2012 Lec 15.38

#### **Client-Server Communication**

- Client "sometimes on"
	- Initiates a request to the server when interested
	- E.g., Web browser on your laptop or cell phone
	- Doesn't communicate directly with other clients
	- Needs to know the server's address
- Server is "always on"
	- Services requests from many client hosts
	- E.g., Web server for the *www.cnn.com* Web site
	- Doesn't initiate contact with the clients
	- Needs a fixed, well-known address

![](_page_38_Picture_11.jpeg)

#### **Peer-to-Peer Communication**

- Not always-on server at the center of it all
	- Hosts can come and go, and change addresses
	- Hosts may have a different address each time
- Example: peer-to-peer file sharing
	- Any host can request files, send files, query to find where a file is located, respond to queries, and forward queries
	- Scalability by harnessing millions of peers
	- Each peer acting as both a client and server

#### **The Problem**

- Many different applications – email, web, P2P, etc.
- Many different network styles and technologies – Wireless vs. wired vs. optical, etc.
- How do we organize this mess?

## **The Problem (cont'd)**

![](_page_41_Figure_1.jpeg)

- Re-implement every application for every technology?
- No! But how does the Internet design avoid this?

#### **Solution: Intermediate Layers**

- Introduce intermediate layers that provide set of abstractions for various network functionality & technologies
	- A new app/media implemented only once
	- Variation on "add another level of indirection"

![](_page_42_Figure_4.jpeg)

#### **Software System Modularity**

Partition system into modules & abstractions:

- Well-defined interfaces give flexibility
	- *Hides* implementation thus, it can be freely changed
	- Extend functionality of system by adding new modules
- E.g., libraries encapsulating set of functionality
- E.g., programming language + compiler abstracts away not only how the particular CPU works …
	- … but also the basic computational model
- Well-defined interfaces hide information
	- Isolate assumptions
	- Present high-level abstractions
	- **But can impair performance**

## **Network System Modularity**

Like software modularity, but:

- Implementation distributed across many machines (routers and hosts)
- Must decide:
	- How to break system into modules
		- » **Layering**
	- What functionality does each module implement
		- » **End-to-End Principle**
- We will address these choices next lecture

## **Layering: A Modular Approach**

- Partition the system
	- Each layer solely relies on services from layer below
	- Each layer solely exports services to layer above
- Interface between layers defines interaction
	- Hides implementation details
	- Layers can change without disturbing other layers

#### **Protocol Standardization**

- Ensure communicating hosts speak the same protocol
	- Standardization to enable multiple implementations
	- Or, the same folks have to write all the software
- Standardization: Internet Engineering Task Force
	- Based on working groups that focus on specific issues
	- Produces "Request For Comments" (RFCs)
		- » Promoted to standards via rough consensus and running code
	- IETF Web site is *http://www.ietf.org*
	- RFCs archived at *http://www.rfc-editor.org*
- De facto standards: same folks writing the code
	- P2P file sharing, Skype, <your protocol here>…

## **Example: The Internet Protocol (IP):**  "**Best-Effort**" **Packet Delivery**

- Datagram packet switching
	- Send data in packets
	- Header with source & destination address
- Service it provides:
	- Packets may be lost
	- Packets may be corrupted
	- Packets may be delivered out of order

![](_page_47_Figure_8.jpeg)

# **Example: Transmission Control Protocol (TCP)**

- Communication service
	- Ordered, reliable byte stream
	- Simultaneous transmission in both directions
- Key mechanisms at end hosts
	- Retransmit lost and corrupted packets
	- Discard duplicate packets and put packets in order
	- Flow control to avoid overloading the receiver buffer
	- Congestion control to adapt sending rate to network load

![](_page_48_Figure_9.jpeg)

## **Summary**

- Roles of
	- Standardization
	- Clients, servers, peer-to-peer
- Layered architecture as a powerful means for organizing complex networks
	- Though layering has its drawbacks too
- Next lecture
	- Layering
	- End-to-end arguments